Inhaltsverzeichnis (Planung) Seite

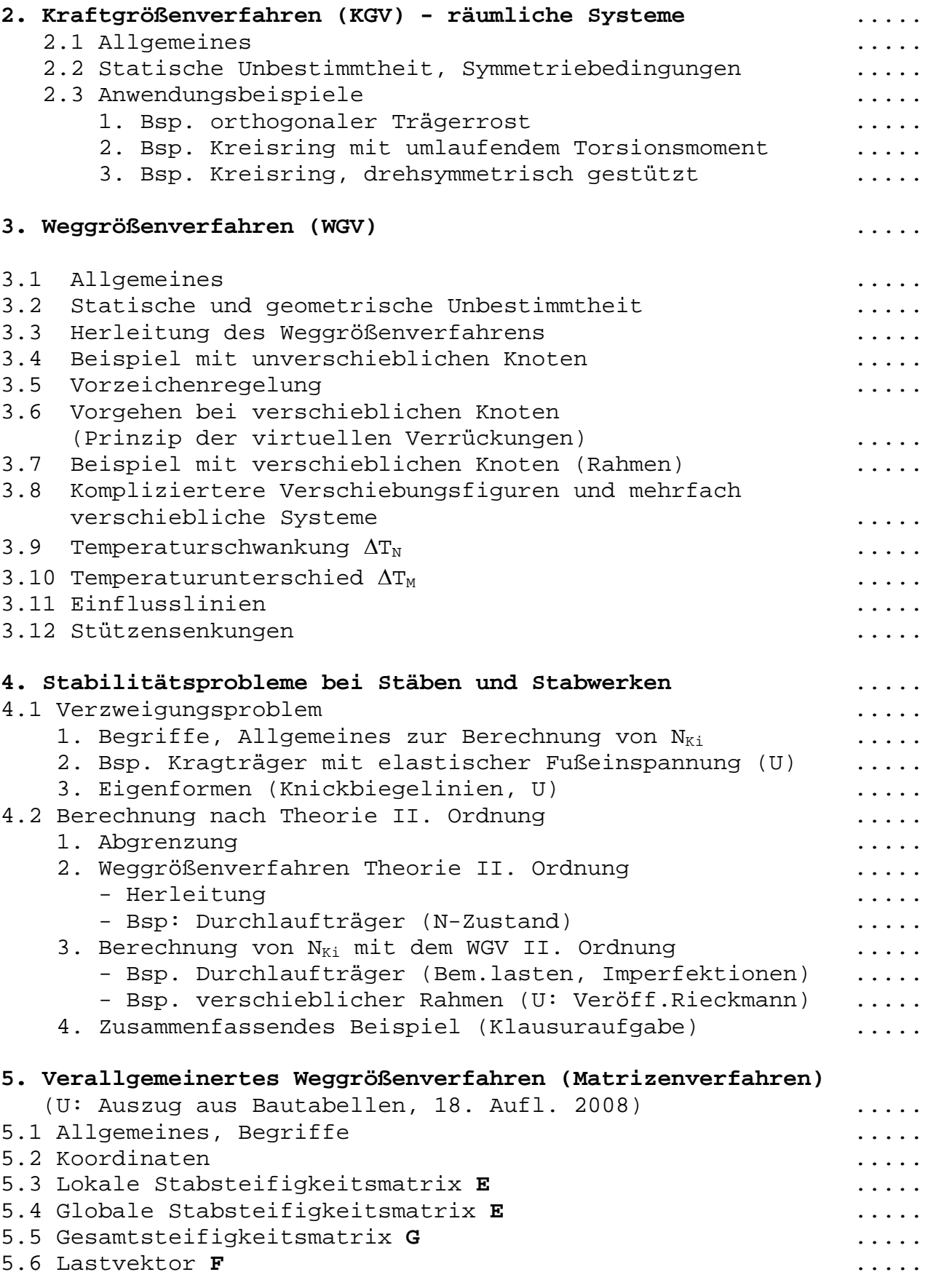

5.7 Gleichungssystems **G v** = **F** ..... 5.8 Schnittgrößen (s. U) ..... 5.9 Anforderungen an Stabwerkprogramme (s. U) ..... **6. Platten** 6.1 Allgemeines ..... 6.2 Drillweiche / drillsteife Platten (U: Czerny-Tafeln) ..... 6.3 Plattenfelder ..... 1. Verfahren von Piper/Martens (vgl. Wendehorst) ..... 2. Durchlaufende Platten nach Hahn (U: Verteilungsz.) ..... 6.4 Finite Element Methode (U: Auszug aus Bautabellen, 18. Aufl. 2008) ..... **Übungen:**  zu 2: KGV, räumliche Systeme Bsp. 2.1 Trägerrost, antimetrische Belastung ..... Bsp. 2.2 Kreisringträger ..... zu 3: Bsp. 3.1 Durchlaufträger mit Randeinspannung ..... Bsp. 3.2 Rahmen mit unverschieblichen Knoten ..... Bsp. 3.3 Rahmen mit verschieblichen Knoten ..... Bsp. 3.4 wie Bsp. 3.2 mit Wärmeeinwirkungen ..... Bsp. 3.5 Rahmen mit schrägen Stielen, E-Linien ..... Bsp. 3.6 Testaufgabe ..... zu 4: Stabilitätsprobleme Bsp. 4.1 Kragstütze, im Boden elastisch eingespannt ..... Bsp. 4.2 Rahmen, unverschieblich (MII.O.) ...... Bsp. 4.3 Stütze, Ermittlung von  $N_{Ki}$  mit dem WGV nach Theorie II. Ordnung (Last-Verschiebungskurve) ..... zu 5: Bsp. 5.1 Testaufgabe zum Matrizenverfahren  $(wie Bsp. 3.6, U)$  ..... zu 6: Bsp. 6.1 Plattenberechnung entertainment and some services of the services of the services of the services **PC-Übungen**  2. Übung: Wärmeeinwirkungen, Räumliche Systeme 3. Übung: Rekonstruktion eines Stabwerks; Trägerrost: Schnittgrößen, E-Linien 4. Übung: Rahmen mit Wärmeeinwirkungen; abgespanntes System (auf Druck versagende Stäbe); elastische gebetteter Balken (auf Zug versagende Stäbe) 5. Übung: Theorie II. Ordnung Hinweis: Die Teilnahme an den PC-Übungen ist für eine Zulassung zur Klausur erforderlich! **Leistungsnachweis Teil 2**

freiwillige Übungsaufgaben, Seite 1: KGV, Seite 2: WGV (U) Bem.: U = Umdruck